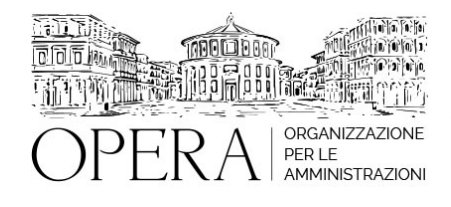

# **IL PROGRAMMA PASSWEB: LE NUOVE PROCEDURE DI LAVORAZIONE TELEMATICA, DELLE PRATICHE DI GESTIONE PUBBLICA TFR E TFS E DELLE RILIQUIDAZIONI PENSIONI (IN GENERALE E NEL CASO DELLA FIRMA DEI CCNL). LA PRESCRIZIONE DEI CONTRIBUTI, GESTIONE PUBBLICA AI SENSI DELLA CIRCOLARE INPS 25 DEL 2020 E LE RELATIVE NOVITÀ TECNICO NORMATIVE A PARTIRE DAL 1 GENNAIO 2024**

# **Corso Webinar in diretta streaming**

**Codice MEPA:** AM20335

giovedi', 02 Maggio 2024

#### **Relatore**:

**Dott. Andrea DE TOMMASI** – Esperto in materia pensionistica. Responsabile di settore Ente Previdenziale

- la sistemazione dei servizi utili e delle retribuzioni nella procedura passweb per i dipendenti iscritti alla gestione pubblica, sia ai fini della liquidazione della pensione che del TFS che del TFR (esame delle nuove procedure telematiche previste, sia per TFR che per il TFS, dalla Circolare Inps 125 del 2022, con abbandono dei precedenti prospetti PL1, 350P e dei modelli TFR);
- l'ultimo miglio ai fini pensionistici; l'ultimo miglio ai fini del TFS e la procedura comunicazione cessazione TFS; l'ultimo miglio ai fini del TFR;
- l'aggiornamento dei dati ai fini della riliquidazione della pensione (circolare 26/19) a seguito, anche, della firma dei ccnl di settore: l'ultimo miglio per la riliquidazione pensione e gli eventuali miglioramenti per future scadenze contrattuali;
- l'aggiornamento dei dati retributivi e di servizio e la prescrizione dei contributi di cui alla Circolare Inps 25 del 13/2/2020 s.m.i: come operare? Le novità dal 1 gennaio 2024;
- la sistemazione e la regolarizzazione dei contributi assenti per servizi e imponibili;
- l'impossibilita' di aggiornare i dati in passweb: il consolidamento della posizione e i dati aggiornabili esclusivamente tramite denunce dma
- Ampio spazio sarà dedicato a quesiti, analisi e discussione dei casi sottoposti all'esame

#### **DESTINATARI**

Responsabili Uffici del personale e di ragioneria di Enti Locali e Aziende Sanitarie e PA in genere

#### **OBIETTIVI**

Il seminario si concentrerà sia sulla parte descrittiva della normativa e delle disposizioni dell'Inps che sulla concreta illustrazione delle procedure di lavorazione in procedura PASSWEB nei diversi passaggi richiesti, con il rilascio di schede illustrative delle lavorazioni stesse e la possibilità di proporre quesiti in merito.

#### **ORARIO DI SVOLGIMENTO**

### **NOTE**

### **QUOTA DI PARTECIPAZIONE**

La quota di partecipazione varia in base al numero di partecipanti di ciascuna Amministrazione

**Primo partecipante - € 310**

**Secondo e terzo partecipante - € 280**

### **A seguire - € 230**

### **Comuni con numero di abitanti inferiore a 8000 - € 230 a partecipante (non si applica alle unioni di comuni)**

La quota comprende: accesso all'aula virtuale, materiale didattico, attestato di partecipazione e replay del corso per 30 giorni dalla data di svolgimento del corso (su richiesta)

Le quote si intendono ad utente + IVA (se dovuta)

(Se la fattura è intestata ad Ente Pubblico, la quota è esente IVA, ai sensi dell'art. 10, D.P.R. n. 633/72)

(Si applica il bollo di € 2 a carico del cliente per fattura esclusa IVA di valore superiore a € 77,47)

### **QUOTE DI PARTECIPAZIONE SPECIALI**

# **Quota "RESIDENZIALE IN DIRETTA": €1200**

La quota consiste in un numero di accessi di max. 20 partecipanti in diretta per ciascuna amministrazione (in aula saranno presenti anche altre amministrazioni).

### **Quota "RESIDENZIALE ALL-INCLUSIVE": €2000**

La quota consiste in un numero di accessi di max. 50 partecipanti in diretta per ciascuna amministrazione a cui poter aggiungere un numero di accessi illimitato in differita (in aula saranno presenti anche altre amministrazioni).

#### **Quota "IN-HOUSE": €4000**

La quota consente, alla singola Amministrazione, di riservare il corso in forma esclusiva per i dipendenti dell'Ente fino ad un numero massimo di 100 partecipanti in diretta a cui poter aggiungere un numero di accessi illimitato in differita (in aula NON saranno presenti altre amministrazioni).

# **MODALITÀ DI ISCRIZIONE**

E' possibile iscriversi al corso telematicamente accedendo al sito [www.operabari.it](http://www.operabari.it), entrando nella sezione specifica del corso ed utilizzando il tasto "iscriviti on-line" presente in fondo alla pagina.

Diversamente è possibile contattare i nostri uffici:

[segreteria@operabari.it](mailto:segreteria@operabari.it)

0804676784

## **MODALITÀ DI PAGAMENTO**

Versamento della quota con bonifico bancario intestato a OperA SRL

BPER BANCA – IT57D0538704005000043104884

INTESA SAN PAOLO – IT59U0306941753100000002114

### **TEST DI VALUTAZIONE DELL'APPRENDIMENTO (OPZIONALE)**

E' possibile richiedere la somministrazione del test di verifica dell'apprendimento per il rilascio dell'attestato di superamento con profitto del corso.

n.b. La richiesta dovrà pervenire non oltre il terzo giorno precedente la data di inizio del corso.

### **FRUIZIONE E REQUISITI TECNICI**

#### **Accesso alla piattaforma: www.operlapa.it**

I nostri operatori provvederanno ad effettuare la registrazione in piattaforma e trasmetteranno un'email con le credenziali di accesso all'indirizzo indicato in fase di iscrizione al corso.

In caso di smarrimento delle credenziali è possibile richiedere una nuova password utilizzando la funzione presente sotto il tasto LOGIN del sito www.operlapa.it: sarà sufficiente inserire nell'apposito campo l'indirizzo email fornito al momento dell'iscrizione al corso (solitamente quello istituzionale).

In caso di difficoltà contattare i nostri uffici al 0804676784.

#### **Accesso al corso**

Il discente riceverà una seconda email di conferma di accesso al corso cui è iscritto. Da quel momento è possibile accedere alla piattaforma con le proprie credenziali e, successivamente, cliccare sul titolo del corso dove l'utente troverà il pulsante per collegarsi al webinar (aula digitale) e le altre funzionalità (download del materiale didattico, dell'attestato di partecipazione, questionario della qualità, domande al docente e accesso al replay). Nella stessa email sono contenute tutte le istruzioni di fruizione dell'attività formativa.

# **ZOOM**

E' consigliato dotarsi del software o dell'app di ZOOM sul dispositivo su cui si seguirà il corso.

In caso di difficoltà i nostri operatori sono sempre a vostra disposizione al numero 0804676784

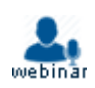